## **UNIVERSIDADE FEDERAL DE MATO GROSSO**

## **PORTARIA Nº 001/SECOMM, DE 23 DE AGOSTO DE 2019**

**A SECRETARIA DE COMUNICAÇÃO E MULTIMEIOS DA UNIVERSIDADE FEDERAL DE MATO GROSSO**, no uso das atribuições legais, e;

**CONSIDERANDO** a necessidade de contratação de 01 (um) motorista para integrar a equipe da TV Universidade (TVU) para a execução do Projeto "Compartilhamento da torre de TV para a retransmissão dos sinais da TV Senado e Rádio Senado";

**CONSIDERANDO** o Edital de Seleção Simplificada n.º 073/2019/UNISELVA; e

**CONSIDERANDO** o constante dos autos do processo nº 23108.074274/2019-51.

**R E S O L V E :**

**Artigo 1º** Constituir comissão responsável pela seleção simplificada n.º 073/2019/UNISELVA.

**Artigo 2º** Designar os nomes dos servidores para compor a comissão:

- Nilo Alves Bezerra SIAPE 1124019 Presidente;
- Amanda Lúcia Arruda Sampaio SIAPE 2993297 Membro;
- Rudson Cesar Rodrigues de Andrade SIAPE 2326553 Membro.

**Artigo 3º** Esta Portaria conta seus efeitos a partir desta data.

REGISTRADA, PUBLICADA,

CUMPRA-SE.

## **MARIÂNGELA SÓLLA LÓPEZ**

Secretária de Comunicação e Multimeios em exercício

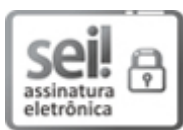

Documento assinado eletronicamente por **MARIANGELA SOLLA LOPEZ**, **Secretário(a) da Secretaria de Comunicação e Multimeios - SECOMM/REITORIA - UFMT**, em 23/08/2019, às 17:29, conforme horário oficial de Brasília, com fundamento no art. 6º, § 1º, do Decreto nº [8.539, de 8 de outubro de 2015.](http://www.planalto.gov.br/ccivil_03/_Ato2015-2018/2015/Decreto/D8539.htm)

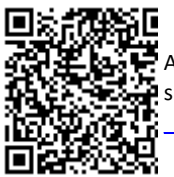

A autenticidade deste documento pode ser conferida no

site [http://sei.ufmt.br/sei/controlador\\_externo.php?acao=documento\\_conferir&id\\_orgao\\_acesso](http://sei.ufmt.br/sei/controlador_externo.php?acao=documento_conferir&id_orgao_acesso_externo=0) [\\_externo=0,](http://sei.ufmt.br/sei/controlador_externo.php?acao=documento_conferir&id_orgao_acesso_externo=0) informando o código verificador **1744261** e o código CRC **CC26E4FD**.

**Referência:** Processo nº 23108.074274/2019-51 SEI nº 1744261